# **ABSOLUTE C++**

#### **SIXTH EDITION**

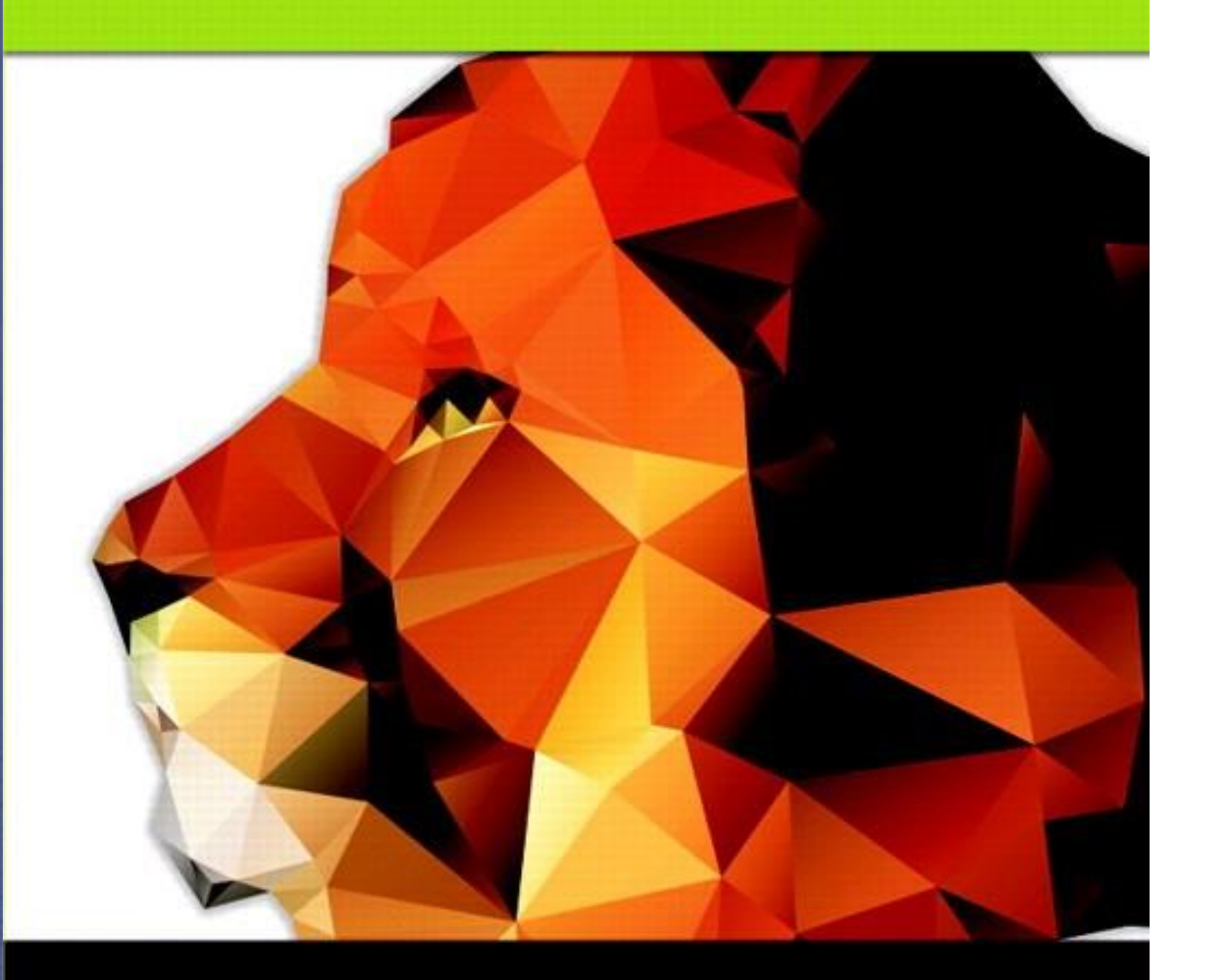

### Chapter 5

#### Arrays

#### **Walter Savitch**

Copyright © 2016 Pearson, Inc. All rights reserved.

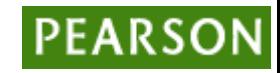

# Learning Objectives

- Introduction to Arrays
	- Declaring and referencing arrays
	- For-loops and arrays
	- Arrays in memory
- Arrays in Functions
	- Arrays as function arguments, return values
- Programming with Arrays
	- Partially Filled Arrays, searching, sorting
- Multidimensional Arrays

### Introduction to Arrays

- Array definition:
	- A collection of data of same type
- First "aggregate" data type
	- Means "grouping"
	- int, float, double, char are simple data types
- Used for lists of like items
	- Test scores, temperatures, names, etc.
	- Avoids declaring multiple simple variables
	- Can manipulate "list" as one entity

## Declaring Arrays

- Declare the array  $\rightarrow$  allocates memory int score[5];
	- Declares array of 5 integers named "score"
	- Similar to declaring five variables: int score[0], score[1], score[2], score[3], score[4]
- Individual parts called many things:
	- Indexed or subscripted variables
	- "Elements" of the array
	- Value in brackets called index or subscript
		- Numbered from 0 to size 1

## Accessing Arrays

- Access using index/subscript
	- cout << score[3];
- Note two uses of brackets:
	- In declaration, specifies SIZE of array
	- Anywhere else, specifies a subscript
- Size, subscript need not be literal
	- int score[MAX\_SCORES];
	- $-$  score[n+1] = 99;
		- If n is 2, identical to: score[3]

## Array Usage

- Powerful storage mechanism
- Can issue command like:
	- $-$  "Do this to i<sup>th</sup> indexed variable" where i is computed by program
	- "Display all elements of array score"
	- "Fill elements of array score from user input"
	- "Find highest value in array score"
	- "Find lowest value in array score"

#### Array Program Example: **Display 5.1** Program Using an Array (1 of 2)

#### Display 5.1 Program Using an Array

```
//Reads in five scores and shows how much each
 \mathbf{1}2 //score differs from the highest score.
 3 #include <iostream>
 4 using namespace std;
   int main()
 5.
 6
     ₹
         int i, score[5], max;
 \overline{7}8
         cout \lt\lt "Enter 5 scores:\n";
         cin \gg score[0]:
 9
10
         max = score[0];
11
         for (i = 1; i < 5; i++)12<sup>2</sup>\{13\sin \gg score[i]:
              if (score[i] > max)14
15<sub>1</sub>max = score[i];//max is the largest of the values score[0], \ldots, score[i].
16
17
         }
```
#### Array Program Example: **Display 5.1** Program Using an Array (2 of 2)

```
cout << "The highest score is " << max << endl
18
               << "The scores and their\n"
19
20
               << "differences from the highest are:\n";
21
         for (i = 0; i < 5; i++)\text{cut} \ll \text{score}[i] \ll " off by "
22
                   \lt\lt (max - score[i]) \lt\lt endl;
23
24
         return 0:25 \quad \}
```
#### **SAMPLE DIALOGUE**

Enter 5 scores: 592106 The highest score is 10 The scores and their differences from the highest are: 5 off by 5 9 off by 1 2 off by 8  $10$  off by  $0$ 6 off by 4

Copyright © 2016 Pearson Inc. All rights reserved. 5-8

## for-loops with Arrays

- Natural counting loop
	- Naturally works well "counting through" elements of an array
- Example: for ( $idx = 0$ ;  $idx < 5$ ;  $idx + +$ ) {

}

```
cout << score[idx] << "off by "
      \le max – score [idx] \le endl;
```
 $-$  Loop control variable (idx) counts from  $0 - 5$ 

## Major Array Pitfall

- Array indexes always start with zero!
- Zero is "first" number to computer scientists
- C++ will "let" you go beyond range
	- Unpredictable results
	- Compiler will not detect these errors!
- Up to programmer to "stay in range"

## Major Array Pitfall Example

- Indexes range from 0 to (array size  $-1$ )
	- Example:
		- double temperature $[24]$ ;  $\qquad$  // 24 is array size // Declares array of 24 double values called temperature
			- They are indexed as: temperature[0], temperature[1] … temperature[23]
	- Common mistake:
		- $temperature[24] = 5;$ 
			- Index 24 is "out of range"!
			- No warning, possibly disastrous results

## Defined Constant as Array Size

- Always use defined/named constant for array size
- Example: const int NUMBER\_OF\_STUDENTS = 5; int score[NUMBER\_OF\_STUDENTS];
- Improves readability
- Improves versatility
- Improves maintainability

## Uses of Defined Constant

- Use everywhere size of array is needed
	- In for-loop for traversal: for ( $idx = 0$ ;  $idx < NUMBER_OF_STUDENTS$ ;  $idx++$ ) { // Manipulate array }
	- In calculations involving size:  $lastIndex = (NUMBER OF STUDENTS - 1);$
	- When passing array to functions (later)
- If size changes  $\rightarrow$  requires only ONE change in program!

### Ranged-Based For Loop

- The C++11 ranged-based for loop makes it easy to iterate over each element in a loop
- Format

for (datatype varname : array) { // varname is set to each successive // element in the array }

• Example

```
int arr[] = \{20, 30, 40, 50\};
for (int x : arr)
   cout << x << " ";
cout << endl;
                                        Output: 20 30 40 50
```
## Arrays in Memory

- Recall simple variables:
	- Allocated memory in an "address"
- Array declarations allocate memory for entire array
- Sequentially-allocated
	- Means addresses allocated "back-to-back"
	- Allows indexing calculations
		- Simple "addition" from array beginning (index 0)

### An Array in Memory

Display 5.2 An Array in Memory

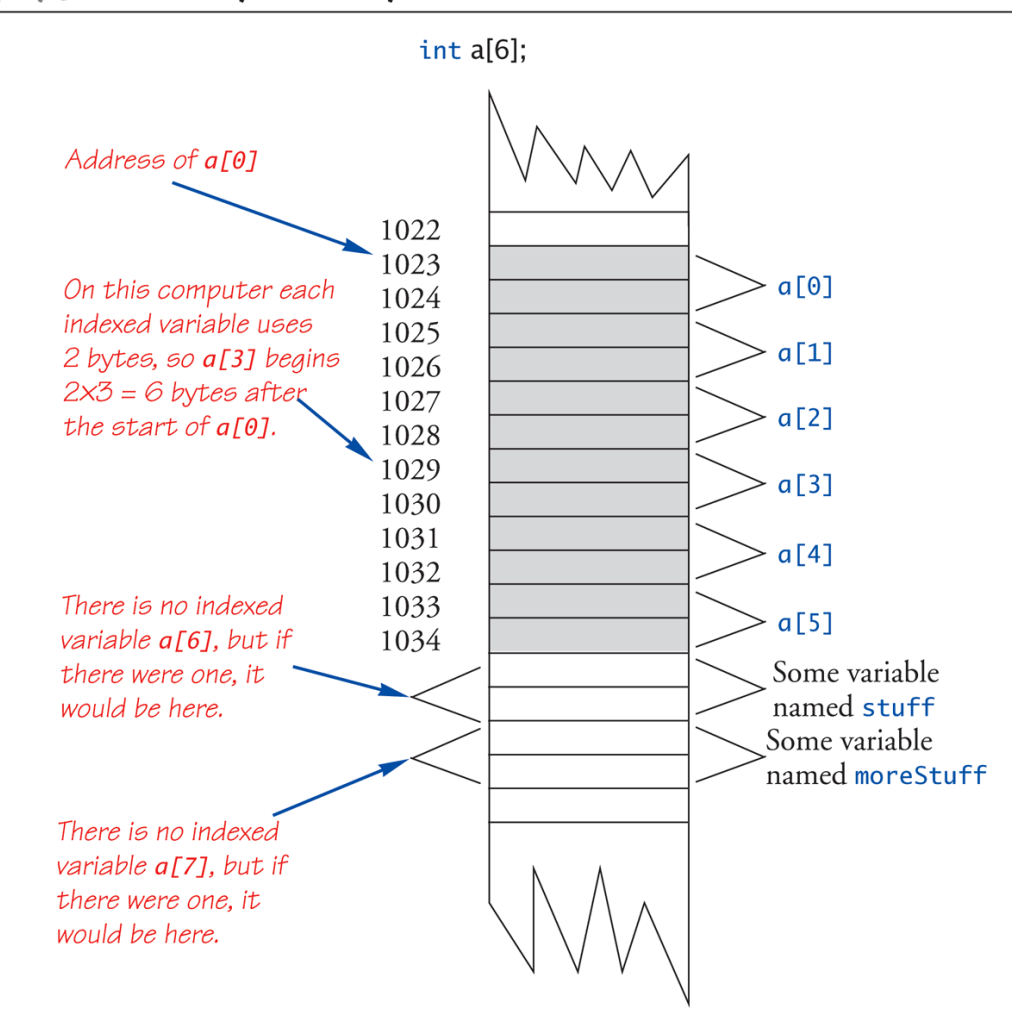

## Initializing Arrays

• As simple variables can be initialized at declaration:

int price =  $0$ ; // 0 is initial value

- Arrays can as well: int children $[3] = \{2, 12, 1\};$ 
	- Equivalent to following: int children[3];  $children[0] = 2;$ children $[1] = 12$ ; children $[2] = 1$ ;

## Auto-Initializing Arrays

- If fewer values than size supplied:
	- Fills from beginning
	- Fills "rest" with zero of array base type
- If array-size is left out
	- Declares array with size required based on number of initialization values
	- Example:
		- int  $b[]=\{5, 12, 11\}$ ;
			- Allocates array b to size 3

## Arrays in Functions

- As arguments to functions
	- Indexed variables
		- An individual "element" of an array can be function parameter
	- Entire arrays
		- All array elements can be passed as "one entity"
- As return value from function – Can be done  $\rightarrow$  chapter 10

## Indexed Variables as Arguments

- Indexed variable handled same as simple variable of array base type
- Given this function declaration: void myFunction(double par1);
- And these declarations: int i; double n, a[10];
- Can make these function calls: myFunction(i); // i is converted to double myFunction(a[3]);  $\frac{1}{2}$  // a[3] is double myFunction(n); // n is double

## Subtlety of Indexing

- Consider:
	- myFunction(a[i]);
		- Value of i is determined first
			- It determines which indexed variable is sent
		- myFunction(a[i\*5]);
		- Perfectly legal, from compiler's view
		- Programmer responsible for staying "in-bounds" of array

### Entire Arrays as Arguments

- Formal parameter can be entire array
	- Argument then passed in function call is array name
	- Called "array parameter"
- Send size of array as well
	- Typically done as second parameter
	- Simple int type formal parameter

#### Entire Array as Argument Example: **Display 5.3** Function with an Array Parameter

**Function with an Array Parameter** Display 5.3

#### **SAMPLE DIALOGUEFUNCTION DECLARATION**

void fillUp(int a[], int size); //Precondition: size is the declared size of the array a. //The user will type in size integers. //Postcondition: The array a is filled with size integers //from the keyboard.

#### **SAMPLE DIALOGUEFUNCTION DEFINITION**

```
void fillUp(int a[], int size)
₹
    cout << "Enter " << size << " numbers:\n";
    for (int i = 0; i < size; i++)\sin \gg a[i];cout \ll "The last array index used is " \ll (size - 1) \ll endl;
ł
```
### Entire Array as Argument Example

- Given previous example:
- In some main() function definition, consider this calls:

int score[5], numberOfScores = 5; fillup(score, numberOfScores);

 $-1$ <sup>st</sup> argument is entire array

- $-$  2<sup>nd</sup> argument is integer value
- Note no brackets in array argument!

## Array as Argument: How?

- What's really passed?
- Think of array as 3 "pieces"
	- Address of first indexed variable (arrName[0])
	- Array base type
	- Size of array
- Only 1<sup>st</sup> piece is passed!
	- Just the beginning address of array
	- Very similar to "pass-by-reference"

### Array Parameters

- May seem strange
	- No brackets in array argument
	- Must send size separately
- One nice property:
	- Can use SAME function to fill any size array!
	- Exemplifies "re-use" properties of functions
	- Example: int score[5], time[10]; fillUp(score, 5); fillUp(time, 10);

## The const Parameter Modifier

- Recall: array parameter actually passes address of 1st element
	- Similar to pass-by-reference
- Function can then modify array! – Often desirable, sometimes not!
- Protect array contents from modification
	- Use "const" modifier before array parameter
		- Called "constant array parameter"
		- Tells compiler to "not allow" modifications

### Functions that Return an Array

- Functions cannot return arrays same way simple types are returned
- Requires use of a "pointer"
- Will be discussed in chapter 10…

## Programming with Arrays

- Plenty of uses
	- Partially-filled arrays
		- Must be declared some "max size"
	- Sorting
	- Searching

## Partially-filled Arrays

- Difficult to know exact array size needed
- Must declare to be largest possible size
	- Must then keep "track" of valid data in array
	- Additional "tracking" variable needed
		- int numberUsed;
		- Tracks current number of elements in array

#### Partially-filled Arrays Example: **Display 5.5** Partially Filled Array (1 of 5)

#### **Partially Filled Array** Display 5.5

- //Shows the difference between each of a list of golf scores and their average.  $\mathbf{1}$
- #include <iostream>  $\mathbf{2}$
- using namespace std:  $\mathbf{3}$
- $const$  int MAX\_NUMBER\_SCORES = 10;  $\overline{4}$
- 5 void fillArray(int a[], int size, int& numberUsed);
- //Precondition: size is the declared size of the array a. 6
- //Postcondition: numberUsed is the number of values stored in a.  $7<sup>1</sup>$
- //a[0] through a[numberUsed-1] have been filled with 8
- //nonnegative integers read from the keyboard. 9
- $10<sup>°</sup>$ double computeAverage(const int a[], int numberUsed);
- //Precondition:  $a[0]$  through  $a$ [numberUsed-1] have values; numberUsed > 0. 11
- 12 //Returns the average of numbers  $a[0]$  through  $a$ [numberUsed-1].
- void showDifference(const int a[], int numberUsed); 13
- //Precondition: The first numberUsed indexed variables of a have values. 14
- //Postcondition: Gives screen output showing how much each of the first 15
- //numberUsed elements of the array a differs from their average. 16

(continued)

#### Partially-filled Arrays Example: **Display 5.5** Partially Filled Array (2 of 5)

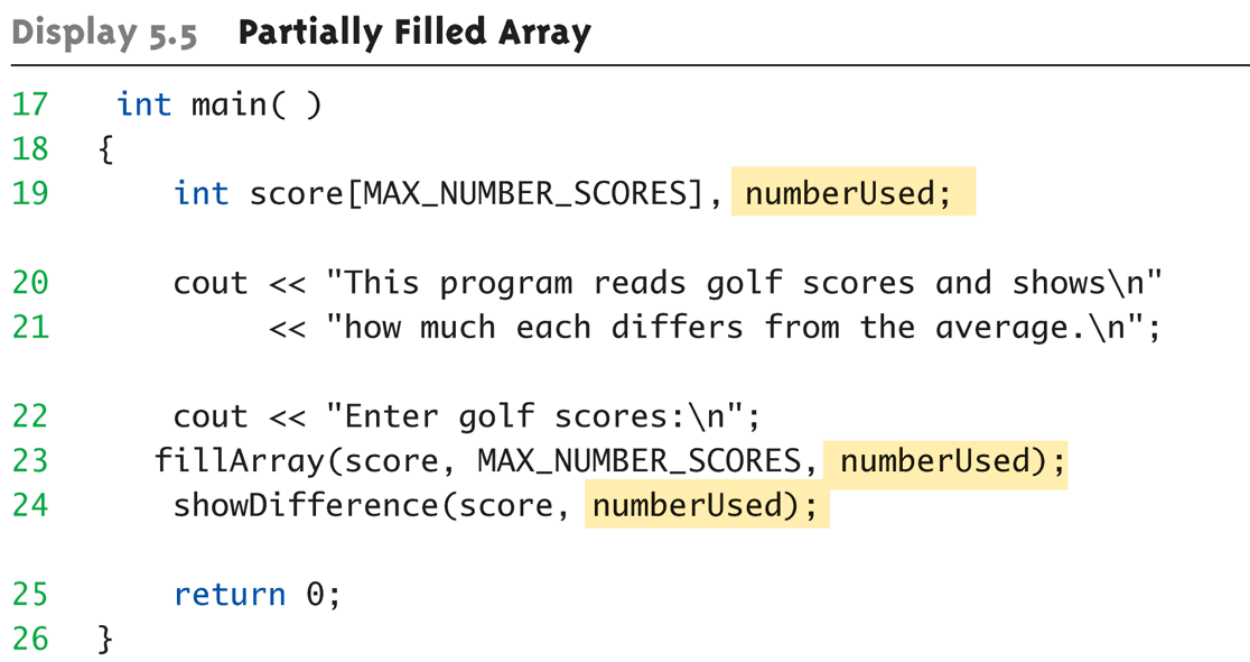

Copyright © 2016 Pearson Inc. All rights reserved. 5-32

#### Partially-filled Arrays Example: **Display 5.5** Partially Filled Array (3 of 5)

```
void fillArray(int a[], int size, int& numberUsed)
27
28
    ₹
        cout \lt\lt "Enter up to " \lt\lt size \lt\lt " nonnegative whole numbers. \n"
29
              \ll "Mark the end of the list with a negative number. \n";
30
        int next, index = 0;
31
32
        \sin \gg next;
33
        while ((next >= 0) & .34
         \{35
             a[index] = next;index++:
36
37
             \sin \gg next;
         }
38
        numberUsed = index;39
40
    \mathcal{F}
```
#### Partially-filled Arrays Example: **Display 5.5** Partially Filled Array (4 of 5)

```
41
    double computeAverage(const int a[], int numberUsed)
42
    ſ
        double total = 0;
43
44
         for (int index = \theta; index < numberUsed; index++)
45
             total = total + a[index];if (numberUsed > 0)
46
47
         ſ
             return (total/numberUsed);
48
49
         ł
        else
50
         ₹
51
52
             cout \lt\lt "ERROR: number of elements is 0 in computeAverage. \n"
53
                  << "computeAverage returns 0.\n";
54
             return 0;55
         ł
56
    ł
```
#### Partially-filled Arrays Example: **Display 5.5** Partially Filled Array (5 of 5)

```
Display 5.5 Partially Filled Array
```

```
void showDifference(const int a[], int numberUsed)
57
58
   \{double average = computeAverage(a, numberUsed);59
        cout << "Average of the " << numberUsed
60
             << " scores = " << average << endl
61
             << "The scores are:\n";
62
63
        for (int index = 0; index < numberUsed; index++)
        cout << a[index] << " differs from average by "
64
             << (a[index] - average) << endl;
65
66 }
```
#### **SAMPLE DIALOGUE**

This program reads golf scores and shows how much each differs from the average. Enter golf scores: Enter up to 10 nonnegative whole numbers. Mark the end of the list with a negative number. 69 74 68  $-1$ Average of the 3 scores  $= 70.3333$ The scores are: 69 differs from average by -1.33333 74 differs from average by 3.66667 68 differs from average by -2.33333

### Global Constants vs. Parameters

- Constants typically made "global" – Declared above main()
- Functions then have scope to array size constant
	- No need to send as parameter then?
		- Technically yes
	- Why should we anyway?
		- Function definition might be in separate file
		- Function might be used by other programs!

## Searching an Array

- Very typical use of arrays
- Display 5.6 next slide

#### **Display 5.6**  Searching an Array (1 of 4)

#### Display 5.6 Searching an Array

- //Searches a partially filled array of nonnegative integers.  $\mathbf{1}$
- 2 #include <iostream>
- $\overline{3}$ using namespace std;
- 4 const int DECLARED\_SIZE = 20;
- 5 void fillArray(int a[], int size, int& numberUsed);
- //Precondition: size is the declared size of the array a. 6
- //Postcondition: numberUsed is the number of values stored in a.  $7<sup>7</sup>$
- $1/(a[0]$  through a[numberUsed-1] have been filled with 8
- //nonnegative integers read from the keyboard. 9
- int search(const int a[], int numberUsed, int target); 10
- //Precondition: numberUsed is  $\leq$  the declared size of a. 11
- 12 //Also,  $a[0]$  through  $a[number$ Used  $-1]$  have values.
- 13 //Returns the first index such that  $a[index] == target$ ,
- //provided there is such an index; otherwise, returns  $-1$ . 14

Copyright © 2016 Pearson Inc. All rights reserved. The serve of the server of the server of the server of the server of the server of the server of the server of the server of the server of the server of the server of the

### **Display 5.6**  Searching an Array (2 of 4)

```
int main()
15
16
    \{17
        int arr[DECLARED_SIZE], listSize, target;
18
        fillArray(arr, DECLARED_SIZE, listSize);
19
        char ans;
20
        int result:
21
        do
        \{22
23
             cout << "Enter a number to search for: ":
24
             cin \gg target;25
             result = search(arr, listSize, target);26
             if (result == -1)
                 cout \lt target \lt " is not on the list. \n";
27
28
             else
29
                 cout \lt target \lt " is stored in array position "
                      \lt result \lt endl
30
31
                      \ll "(Remember: The first position is 0.)\n";
```
Copyright © 2016 Pearson Inc. All rights reserved. The serve of the server of the server of the server of the server of the server of the server of the server of the server of the server of the server of the server of the

#### **Display 5.6**  Searching an Array (3 of 4)

Display 5.6 Searching an Array

```
32<sup>2</sup>cout \lt\lt "Search again?(y/n followed by Return): ";
33
              \sin \gg \text{ans};34
         } while ((ans != 'n') & & (ans != 'N'));
35<sub>1</sub>cout << "End of program. \n";
36
         return 0:
37
    ł
38
     void fillArray(int a[], int size, int& numberUsed)
39
     \epsilon The rest of the definition of fillarray is given in Display 5.5>
     int search(const int a[], int numberUsed, int target)
40
41
     \{int index = 0;
42
         bool found = false;
43
         while ((!found) & (index < numberUsed))44
         if (target == a[index])45
              found = true:46
47
         else
              index++;48
```
### **Display 5.6**  Searching an Array (4 of 4)

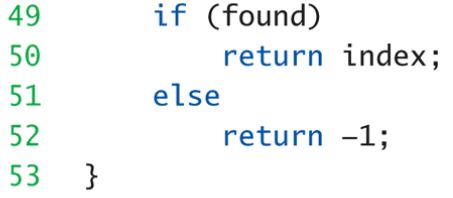

#### **SAMPLE DIALOGUE**

Enter up to 20 nonnegative whole numbers. Mark the end of the list with a negative number. 10 20 30 40 50 60 70 80 -1 Enter a number to search for: 10 10 is stored in array position 0 (Remember: The first position is 0.) Search again?(y/n followed by Return): y Enter a number to search for: 40 40 is stored in array position 3 (Remember: The first position is 0.) Search again?( $y/n$  followed by Return):  $y$ Enter a number to search for: 42 42 is not on the list. Search again?( $y/n$  followed by Return): n End of program.

#### Sorting an Array: **Display 5.7** Selection Short

• Selection Sort Algorithm

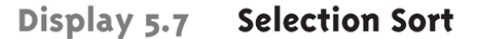

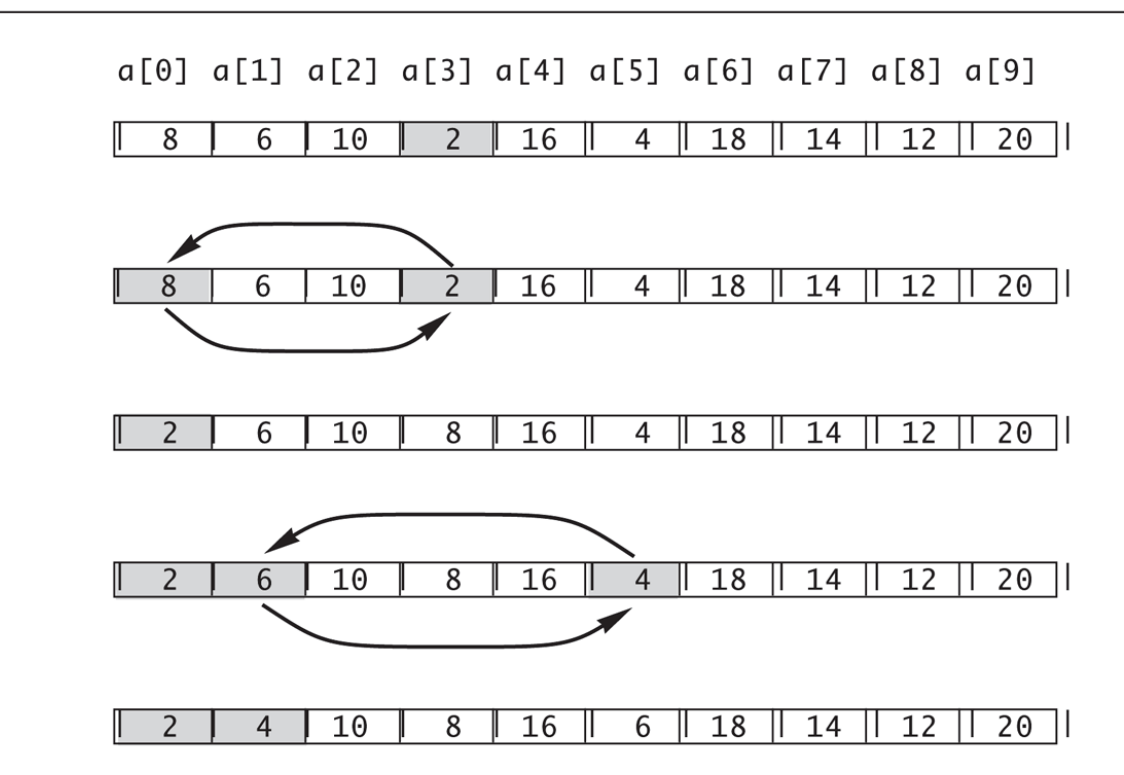

#### Sorting an Array Example: **Display 5.8** Sorting an Array (1 of 4)

#### Display 5.8 Sorting an Array

- //Tests the procedure sort.  $\mathbf{1}$
- 2 #include <iostream>
- $\mathbf{3}$ using namespace std;
- void fillArray(int a[], int size, int& numberUsed); 4
- //Precondition: size is the declared size of the array a. 5
- //Postcondition: numberUsed is the number of values stored in a. 6
- $1/(a[0])$  through a[numberUsed 1] have been filled with  $\mathbf{7}$
- 8 //nonnegative integers read from the keyboard.
- 9 void sort(int  $a[]$ , int numberUsed);
- //Precondition: numberUsed  $\leq$  declared size of the array a. 10

#### (continued)

#### Sorting an Array Example: **Display 5.8** Sorting an Array (2 of 4)

#### Display 5.8 Sorting an Array

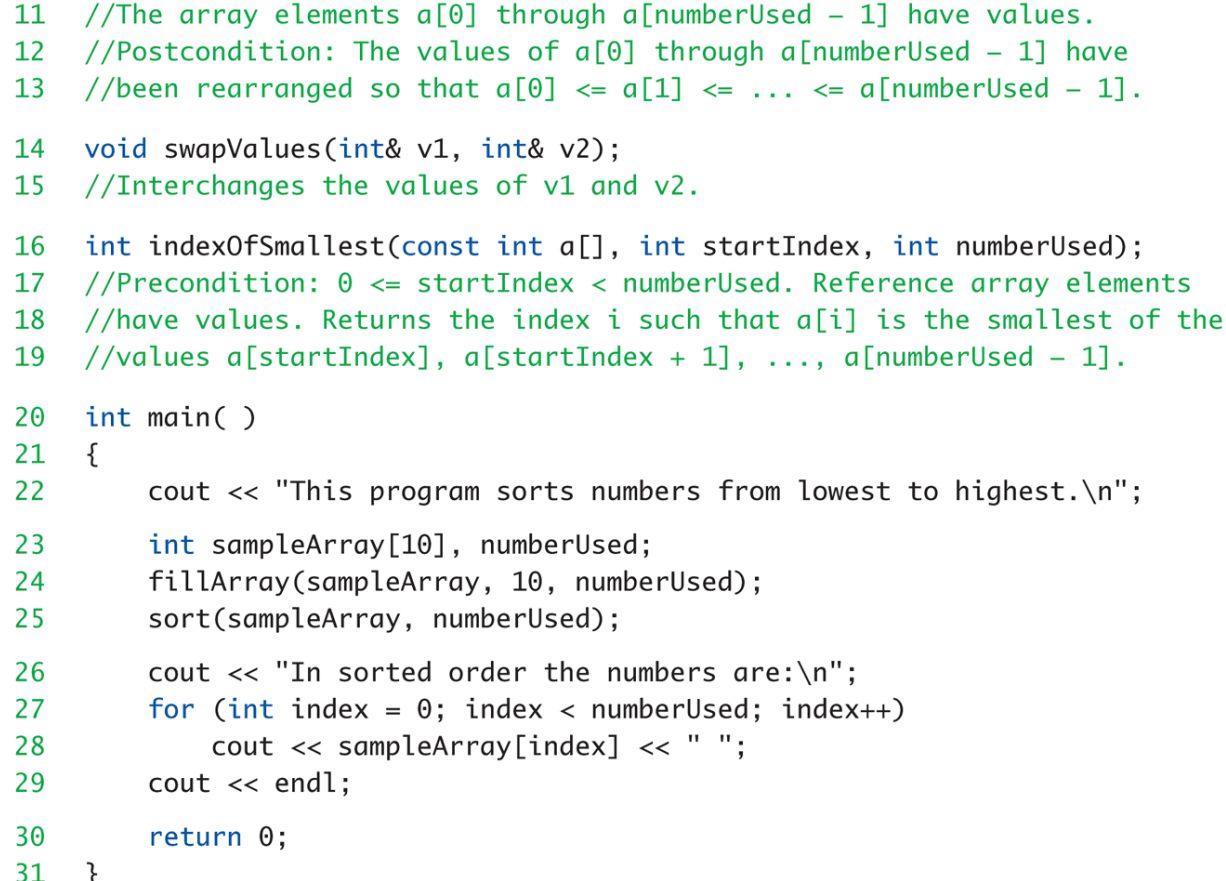

Copyright © 2016 Pearson Inc. All rights reserved. The set of the set of the set of the set of the set of the set of the set of the set of the set of the set of the set of the set of the set of the set of the set of the se

#### Sorting an Array Example: **Display 5.8** Sorting an Array (3 of 4)

32 void fillArray(int a[], int size, int& numberUsed) 33 <The rest of the definition of fillArray is given in Display 5.5.>

```
void sort(int a[], int numberUsed)
34
35
    \{int indexOfNextSmallest;
36
37
         for (int index = 0; index < numberUsed - 1; index++)
         {//Place the correct value in a[index]:
38
             indexOfNextSmallest =39
                           indexOfSmallest(a, index, numberUsed);
40
             swapValues(a[index], a[indexOfNextSmallest]);
41
             //a[0] \leq a[1] \leq ... \leq a[index] are the smallest of the original array
42
43
             //elements. The rest of the elements are in the remaining positions.
44
         \mathcal{F}45
    \mathcal{F}void swapValues(int& v1, int& v2)
46
47
    ſ
         int temp;
48
         temp = v1;
49
50
         v1 = v2;
```
#### Sorting an Array Example: **Display 5.8** Sorting an Array (4 of 4)

Display 5.8 Sorting an Array

```
51
         v2 = \text{temp}:
52 \t}53
    int indexOfSmallest(const int a[], int startIndex, int numberUsed)
54
55 \quad {
         int min = afstartIndex].
56
57
             indexOfMin = startIndex;58
         for (int index = startIndex + 1; index < numberUsed; index++)
59
             if (a[index] < min)60
             \{min = a[index];61
                 indexOfMin = index:62
                 //min is the smallest of a[startIndex] through a[index]
63
             \mathcal{F}64
```
65 return indexOfMin;

66 }

#### **SAMPLE DIALOGUE**

This program sorts numbers from lowest to highest. Enter up to 10 nonnegative whole numbers. Mark the end of the list with a negative number. 80 30 50 70 60 90 20 30 40 -1 In sorted order the numbers are: 20 30 30 40 50 60 70 80 90

## Multidimensional Arrays

- Arrays with more than one index
	- char page[30][100];

…

- Two indexes: An "array of arrays"
- Visualize as: page[0][0], page[0][1], …, page[0][99] page[1][0], page[1][1], …, page[1][99]

page[29][0], page[29][1], …, page[29][99]

• C++ allows any number of indexes – Typically no more than two

### Multidimensional Array Parameters

#### • Similar to one-dimensional array

- 1<sup>st</sup> dimension size not given
	- Provided as second parameter
- 2<sup>nd</sup> dimension size IS given
- Example:

{

}

{

}

void DisplayPage(const char p[][100], int sizeDimension1)

```
for (int index1=0; index1<sizeDimension1; index1++)
```
for (int index2=0; index2 < 100; index2++) cout << p[index1][index2]; cout << endl;

## Summary 1

- Array is collection of "same type" data
- Indexed variables of array used just like any other simple variables
- for-loop "natural" way to traverse arrays
- Programmer responsible for staying "in bounds" of array
- Array parameter is "new" kind – Similar to call-by-reference

## Summary 2

- Array elements stored sequentially
	- "Contiguous" portion of memory
	- $-$  Only address of 1<sup>st</sup> element is passed to functions
- Partially-filled arrays  $\rightarrow$  more tracking
- Constant array parameters
	- Prevent modification of array contents
- Multidimensional arrays
	- Create "array of arrays"